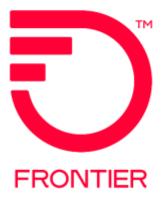

### Contents

| Reuse IP address | 2 |
|------------------|---|
| WAN/LAN Change   | 3 |
| Change CIDR      | 4 |
| Change Log       | 5 |

Frontier Wholesale

Jurisdiction: All

Revised Date: 6/24/2022

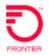

### Reuse IP address

- 1. If customer is upgrading the Bandwidth base speed and needs to retain original IP Addresses
  - a. If the base speed is changing from KQ (100M) to KR (1G) (First 2 positions of the NC code is changing.)
    - i. Combo ACT = D and Combo ACT = N ACT Required (RPON together)
      - 1. Place instructions in the Remarks and HOTCUT in the Project Field on the Combo New Connect ASR

| ASR_REMARKS                                                                                   |   |
|-----------------------------------------------------------------------------------------------|---|
| Reuse existing IP address: 104.22933.177/28, CKT ID: 45/VLXP/99991//FTNC, 45/KRGN/99999//FTNC | ~ |
| Add any additional instructions in this section                                               |   |

IP information can be found on the original New Connect PON per the below instructions.

| RECEIVER CODE ACT    | PON               | CMES                                               | 16<br>           | D                   | ISENT  |          |
|----------------------|-------------------|----------------------------------------------------|------------------|---------------------|--------|----------|
| From the ASR Histo   | Rano double       |                                                    |                  |                     |        |          |
| is TEST in this exam |                   | click the PON to the le                            | ft of Clarificat | on Remar            | ks. Th | e PON    |
| TEST / e1 S          | D SNR1            | Completed                                          | HETROS_ADHIN     | 07/01/2019<br>10:32 | auto   | Virsi XI |
| TEST 01 S            | D 5401            | Clarification Femarks                              | HETROS_ADREN     | 07/01/2019<br>10:31 | auto   | View XP  |
| TEST es si           | D SNH1            | Confirmed                                          | HETROS_ADHON     | 06/25/2019<br>16-84 | auto   | View XP  |
| REMARKS              | 4.229.33.177/28 W | se – Clarification Remo<br>(AN IP: 32.225.6.136/30 |                  | 4.223.33.1          | 76 FTR |          |

Note: If the base speed is not changing then an ACT of C for the UNI and EVC can be issued. The IP addresses will be retained.

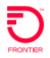

### WAN/LAN Change

- 1. FLAT/LAN to WAN/LAN or WAN/LAN to FLAT/LAN
  - a. Submit Stand Alone EVC ACT of C
  - b. Change TOS field on UREF 01, LREF Section
  - c. TOS of 000000 = WAN/LAN
  - d. TOS of 111111 = FLAT/LAN
  - e. Update Remarks: (Example) Change from WAN LAN to FLAT LAN

#### Example:

| ETHER      | NET VIRTUA    | L CONNECTION UN          | I MAPPING D      | ETAIL [ 1 ]  | [Optional    | Conditi      | ional]         | And           | i <u>Cony</u> i 1 Section(s) | Remove Secta |
|------------|---------------|--------------------------|------------------|--------------|--------------|--------------|----------------|---------------|------------------------------|--------------|
| UREF<br>01 | EI<br>Select- | AUNT<br>- VSelect        | UACT             | RPON         | E.           | NCI<br>Ø2VLI | N.UNT          |               |                              |              |
| EVCSP      |               | BUM_FD RUID<br>45/KRGN/S |                  |              | RL<br>Select | EVCMP        | ID             |               |                              |              |
| отс        | ASN           | VPN_ACT<br>Select        | VPN_ID           | VPN_NM       |              |              |                |               |                              |              |
| THER       | NET VIRTUA    | L CONNECTION LE          | VEL OF SERV      | ICE MAPPIN   | 5 DETAIL [ 1 | ] [Opti      | onal   Conditi | lonal] edd    | r <u>comy</u> r 1 Section(s  | BEROVE SE    |
| LREF<br>1  | LOSACT<br>C   | LOS<br>BASIC             |                  | SPEC         | P_BIT        | BDW          | DSCP           | T05<br>000000 | CIR_I                        |              |
| CB5_I      | EIR_          | I EBS_I                  | CMI_I<br>Select- | BCF_I<br>Sel | P_BI         | I_JTT        | P_BITC_E PPCOS |               |                              |              |

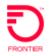

# Change CIDR

- 1. Any changes to the CIDR can be done utilizing this section. A Stand Alone EVC will be used to make the change.
  - a. Submit the electronic form called <u>EIA IP Change Request Form</u> which can be located on the Frontier Wholesale website.
  - b. Once the electronic form has been submitted, the IP addresses will be sent back from a Frontier Sales Engineer
  - c. Submit an ACT C Stand Alone EVC
  - d. Place New IP address in the Remarks section of the PON
  - e. If Retaining the IP addresses place existing IPs in the Remarks section of the PON

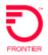

# Change Log

| Page Number | Change                                                                     |
|-------------|----------------------------------------------------------------------------|
|             | Original Document                                                          |
| 4           | Added Electronic EIA IP Change Request Form; deleted reference to template |
|             |                                                                            |
|             |                                                                            |
|             |                                                                            |
|             |                                                                            |
|             |                                                                            |
|             |                                                                            |
|             |                                                                            |

DISCLAIMER: THIS DOCUMENTATION IS FOR INFORMATIONAL PURPOSES ONLY AND DOES NOT OBLIGATE FRONTIER TO PROVIDE SERVICES IN THE MANNER DESCRIBED IN THIS DOCUMENT. FRONTIER RESERVES THE RIGHT AS ITS SOLE OPTION TO MODIFY OR REVISE THE INFORMATION IN THIS DOCUMENT AT ANY TIME WITHOUT PRIOR NOTICE. IN NO EVENT SHALL FRONTIER OR ITS AGENTS, EMPLOYEES, DIRECTORS, OFFICERS, REPRESENTATIVES OR SUPPLIERS BE LIABLE UNDER CONTRACT, WARRANTY, TORT (INCLUDING BUT NOT LIMITED TO NEGLIGENCE OF FRONTIER), OR ANY OTHER LEGAL THEORY, FOR ANY DAMAGES ARISING FROM OR RELATING TO THIS DOCUMENT OR ITS CONTENTS, EVEN IF ADVISED OF THE POSSIBLITY OF SUCH DAMAGES.